# **·011601**

### May2023

## B.Tech(IT/CSE/(AIMIJ) VI SEMESTER Data Analysis using Python (PCC-IT-601)

Time: 3 Hours ... Max. Marks: 75

*Instructions:* 

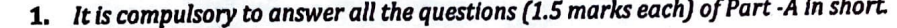

- **2.** Answer any four questions from Part -B in detail.
- **3.** *Different sub-parts of a question are to be attempted adjacent* to *each other*

#### **PART-A**

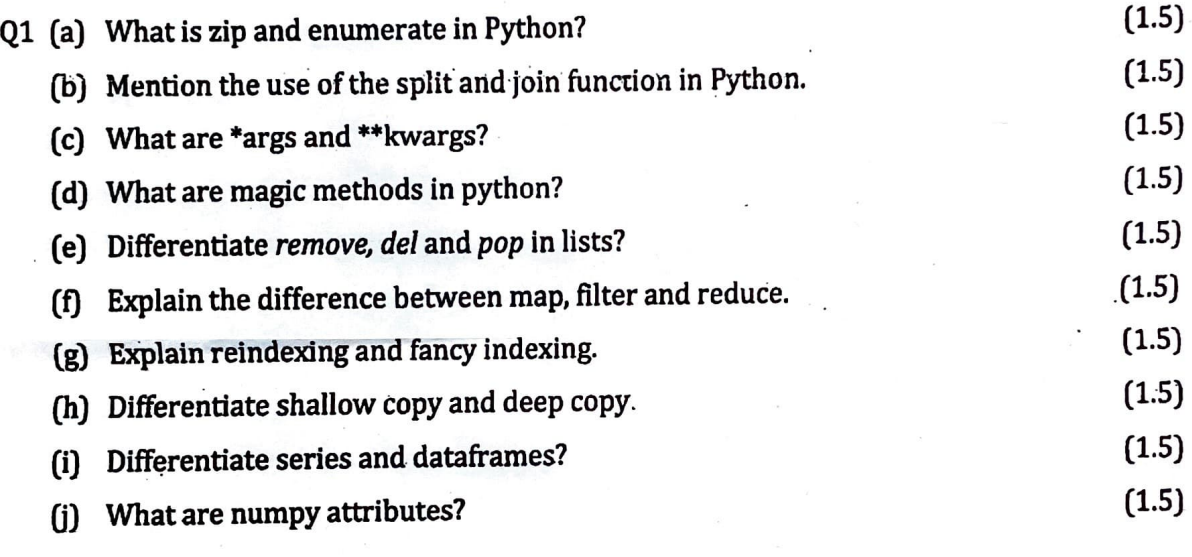

#### **PART-B**

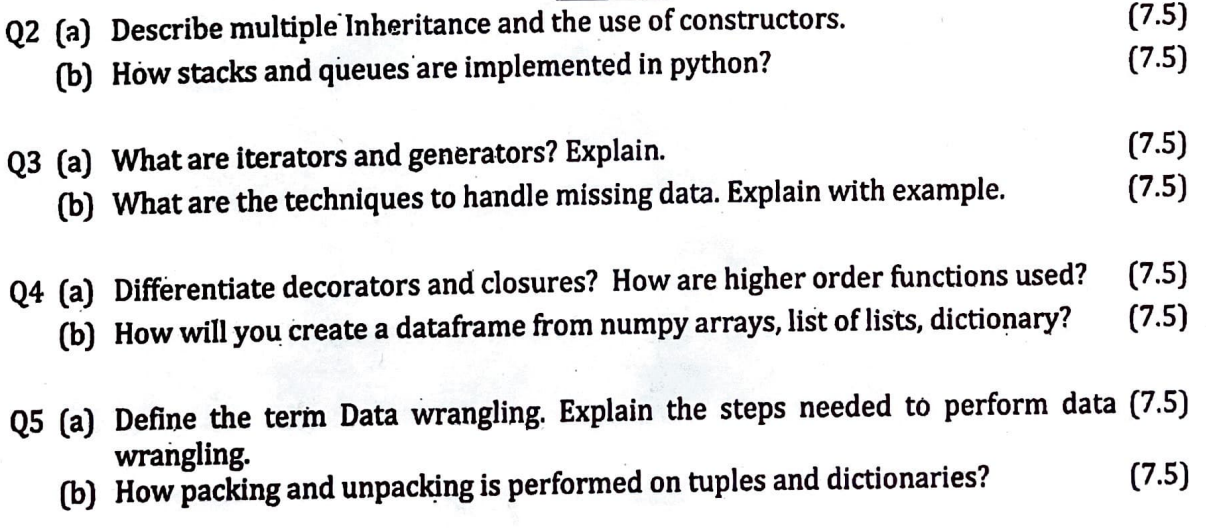

•

i

- Q6 (a) Compare bar graph, box-plot and histogram with respect to their  $(7.5)$ applicability in data visualization.?
	- (b) What are list comprehensions? How are these different from generators? (7.5) • Which one is faster between these two?
- Q7 Discuss the following methods associated with the file object (15) a) pickle b) dump c)strip d)split e)with..open. Write a program to copy all the content of one file to another file in uppercase.

•

•

#### 011601 /170/111 **/394** 2

7